# Informacje dla autorów publikujących<br>w periodyku "MAZOWSZE Studia Regionalne"

Mazowsze. Studia Regionalne 9, 173-175

2012

Artykuł został opracowany do udostępnienia w internecie przez Muzeum Historii Polski w ramach prac podejmowanych na rzecz zapewnienia otwartego, powszechnego i trwałego dostępu do polskiego dorobku naukowego i kulturalnego. Artykuł jest umieszczony w kolekcji cyfrowej bazhum.muzhp.pl, gromadzącej zawartość polskich czasopism humanistycznych i społecznych oraz w kolekcji mazowieckich czasopism regionalnych mazowsze.hist.pl.

Tekst jest udostępniony do wykorzystania w ramach dozwolonego użytku.

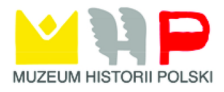

# **Informacje dla autorów publikujących w periodyku MAZOWSZE Studia Regionalne**

Artykuły przyjmowane są wyłącznie w wersji elektronicznej. Każdy artykuł musi zawierać streszczenie głównych tez oraz informacje o tematyce poruszanego zagadnienia. Streszczenia w języku polskim i angielskim powinny mieć objętość po 2000-2500 znaków ze spacjami. Na końcu artykułu prosimy o zamieszczenie danych teleadresowych, które będą wydrukowane pod tekstem oraz krótkiej informacji o sobie (objętość 300-350 znaków ze spacjami).

Redakcja nie zwraca nadesłanych materiałów oraz zastrzega sobie prawo do skracania i redagowania nadesłanych artykułów. Autorzy mają prawo do autoryzacji zredagowanych lub skróconych prac.

Wszystkie nadsyłane do redakcji artykuły, przeznaczone do publikacji w części I *Analizy i Studia* lub części II *Samorząd*, są anonimowo recenzowane przez specjalistów z zakresu poruszonej w artykule tematyki. Autorzy zakwalifikowanych do druku i opublikowanych w periodyku *MAZOWSZE Studia Regionalne* artykułów otrzymują honoraria autorskie.

Nadesłanie artykułu do redakcji jest jednoznaczne z oświadczeniem autora, iż posiada on wszelkie prawa autorskie do nadesłanych materiałów, a treści w nich zawarte nie naruszają praw autorskich osób trzecich. W przypadku gdy w artykule wykorzystywane są zdjęcia, ilustracje, wykresy, mapy lub inne treści, co do których prawa autorskie przysługują osobom trzecim, wówczas autor ma obowiązek dostarczenia do redakcji oryginału przeniesienia na niego praw autorskich danej osoby lub jej zgody na publikację tychże materiałów.

Materiały należy nadsyłać e-mailem lub na nośniku CD na adres:

#### **Redakcja "MAZOWSZE Studia Regionalne"**

Mazowieckie Biuro Planowania Regionalnego w Warszawie

ul. Solec 22, 00-410 Warszawa

e-mail: redakcja@mbpr.pl

#### **Formaty plików:**

● tekst przekazywany jest w programie Word, zapisany jako plik z rozszerzeniem .rtf,

● zdjęcia muszą być zapisane jako pliki z rozszerzeniem: .JPG (bez kompresji), .TIFF o rozdzielczości co najmniej 300 dpi dla zdjęcia w skali 1:1 na wydruku,

● wykresy muszą być zapisane jako pliki z rozszerzeniem: .rtf dla Worda, .ai, .eps z fontami zamienionymi na krzywe dla wektorowych programów graficznych (Ilustrator, Corel) oraz zapisane jako typowe pliki Excela,

● mapy zapisane z programu Mapinfo jako pliki z rozszerzeniem: .jpg, .tiff lub .psd o rozdzielczości co najmniej 300 dpi dla mapy w skali 1:1 na wydruku (w programie Mapinfo,

wybieramy z menu plik > Zapisz okno jako:… > należy wybrać, któryś z 3 formatów: JPEG File Intercharge Format (.jpg); TIFF CMYK (.tif) lub Photoshop 3.0 (.psd) i kliknąć "Zapisz" > wielkość obrazu: zaznaczona opcja "Taka jak okna" i wypisać przy oknie "rozdzielczość" liczbę 300 > kliknąć "Zapisz").

### **Formatowanie tekstu:**

- font (czcionka) tekstu typ: Times New Roman, wielkość: 12 pkt, styl: normalny, interlinia: 1,5,
- akapity bez wcięcia i bez użycia tabulatorów,
- ograniczone formatowanie, enterami zaznaczone tylko kolejne akapity,
- włączone automatyczne dzielnie wyrazów,
- bibliografia na końcu, ułożona alfabetycznie,
- liczby użyte w tekście liczby arabskie, zawsze pisane cyframi, przy czym do czterech cyfr piszemy liczbę łącznie, a od pięciu oddzielamy pierwsze cyfry tak, aby ostatni człon miał 3 cyfry,
- oksfordzkie cytowanie materiałów źródłowych, czyli w tekście w nawiasie kwadratowym, przykład: [Kowalski 1998, 7-12, ryc. 6] lub [por. Wiśniewski 2007, 98],
- przypisy dolne, używane do rozwinięcia myśli lub dygresji numerowane cyframi arabskimi, typ: Times New Roman, wielkość fontu (czcionki): 10 pkt, styl: normalny, zawsze na dole strony,
- odsyłacze do tabel, wykresów i ilustracji w tekście w nawiasach okrągłych,
- cytaty w cudzysłowach pisane kursywą, z podaniem źródła na końcu jako przypis oksfordzki,
- tytuł cytowanego dzieła kursywą.

## **Skróty i jednostki używane w tekście i tabelach**

- $\bullet$  przelicznik danych na 1 mieszkańca piszemy tak jak w przykładzie: 7,8 m<sup>2</sup> na 1 mieszkańca,
- gminy, powiaty i województwa piszemy całymi wyrazami,
- jednostki w tabelach podajemy w nawiasach okrągłych,

przykład: (%), (ha),

- gdy mamy brak danych w tabeli, wówczas w pustej kratce wpisujemy skrót b.d.,
- gdy w tabeli dana komórka nie dotyczy konkretnego czynnika, wpisujemy wówczas znak myślnik, czyli długą kreskę.

#### **Formatowanie bibliografii (literatury):**

● Książki:

Autor, rok, *tytuł*, miejsce wydania.

przykład:

Madyda-Legutko R., 1996, *Zróżnicowanie kulturowe polskiej strefy beskidzkiej w okresie lateńskim i rzymskim*, Kraków.

● Artykuły w czasopismach:

Autor, rok, *tytuł*, "tytuł czasopisma", tom / rocznik, zeszyt, strony. przykład:

Wołągiewicz R., 1970, *Napływ importów rzymskich do Europy na północ od środkowego Dunaju*, "Archeologia Polski", t. XV, z. 1, s. 207-252.

● Artykuły w wydawnictwach zwartych:

Autor, rok, *tytuł*, (w:) redaktor (red.), *tytuł pisma zwartego*, miejsce wydania, strony. przykład:

Kelling H., 1977, *Zur kulturgeschichtlichen Bedetung des Fürstengrabes von Lalendofr, Kr. Güstrow*, (w:) B. Chropovský (red.), *Symposium. Ausklang der Laténe-Zivilisation und Anfänge der germanischen Besiedlung in Mittelren Donaugebiet*, Bratislava, s. 132-142.

● Prace wydawane w seriach:

Autor, rok, *tytuł*, tytuł serii, tom, miejsce wydania, strony.

przykład:

Nowakowski W., 1994, *Kultura przeworska a zachodniobałtyjski krąg kulturowy*, Kultura Przeworska, t. I, Lublin, s. 373-388.

● Hasło w encyklopedii lub słowniku:

Autor hasła / redaktor encyklopedii lub słownika (red.), rok, *tytuł hasła*, (w:) redaktor (red.), tytuł encyklopedii lub słownika, tom, część, miejsce wydania, strony. przykład:

Saglio E., 1919, *Bulla*, (w:) Ch. Daremberg et E. Saglio (red.), Dictionnaire des antiquites Greques et Romain, t. I, cz. 1, Paris, s. 754-755.